## CRM Model Editör

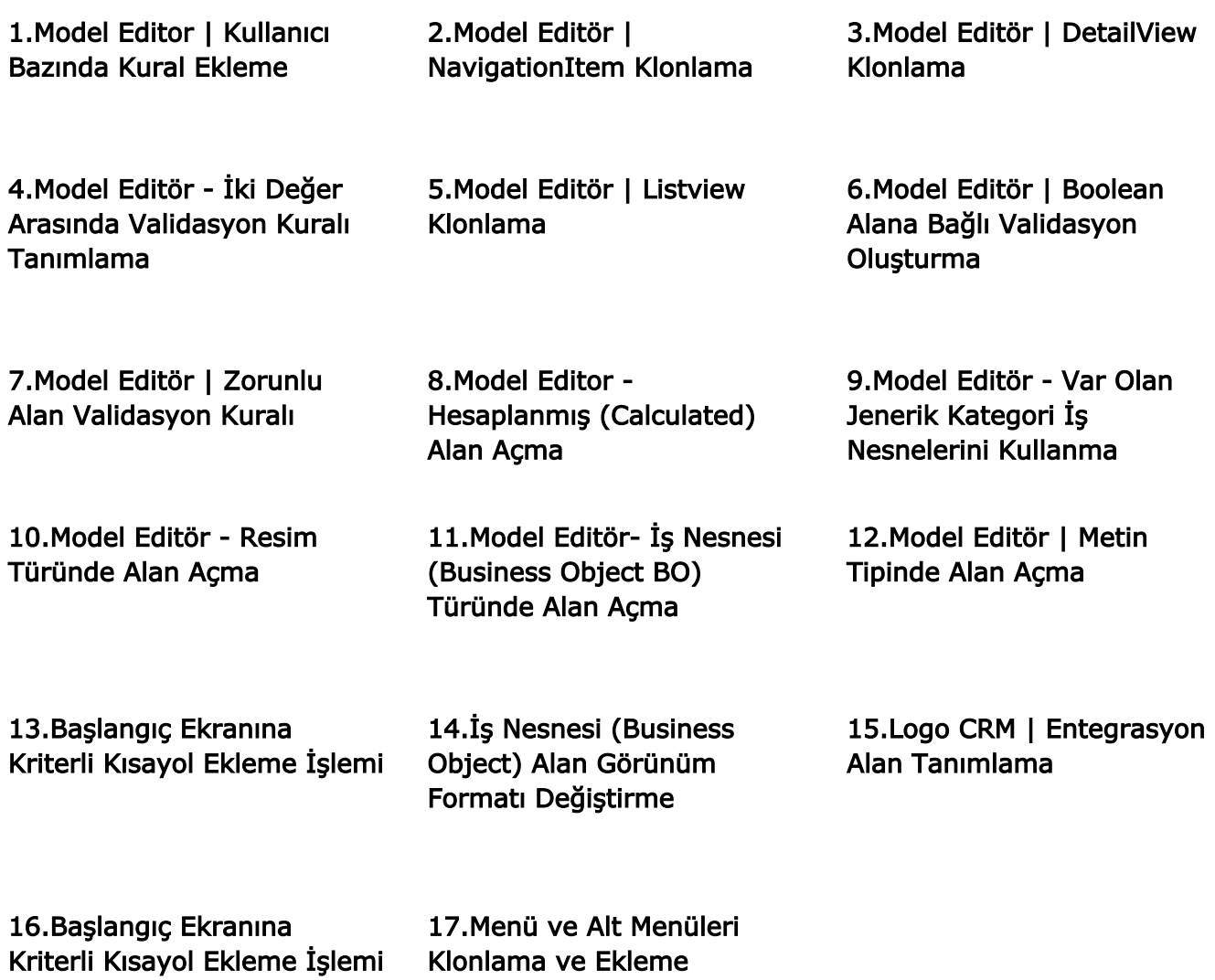